## **CMSC436: Programming Handheld Systems**

# **Location & Maps**

**Today's Topics** 

Location

Location support classes

Maps

Map support classes

#### **Location Services**

Mobile applications can benefit from being location-aware

Allows applications to determine their location and modify their behavior

# **Using Location Information**

- Find businesses near the user's current location
- Direct a user from a current location to a particular business
- Define a geofence

Initiate action when user enters or exits the geofence

# **Location Architecture**

Location Permissions FusedLocationProviderClient LocationCallback

#### Location

Represents a position on the Earth

- A Location instance consists of
	- Latitude, longitude, timestamp
	- Optionally: accuracy, altitude, speed, and bearing

# **Location Access Types**

Category: Either foreground location or background location

Accuracy: Precise location or approximate location

# Category

Foreground: app shares or receives location information only once, or for a defined amount of time

Background: app constantly shares location with other users or uses the Geofencing API

#### Accuracy

Approximate: Estimate typically accurate to 3km Precise: Estimate typically accurate to 3m-50m

# Permissions

Background locations require

ACCESS\_BACKGROUND\_LOCATION

Approximate accuracy requires

ACCESS\_COARSE\_LOCATION permission

Precise accuracy requires

ACCESS\_FINE\_LOCATION permission

Should also request ACCESS\_COARSE\_LOCATION, because user can restrict accuracy

# **Types of Location Providers**

Network – WiFi and cell tower

GPS - Satellite

Passive – Piggyback on the readings requested by other applications

## LocationProvider Tradeoffs

GPS – expensive, accurate, slower, available outdoors

Network - cheaper, less accurate, faster, availability varies

Cached information – cheapest, fastest, not always available

# FusedLocationProviderClient

Location-providing class that fuses different location providers

Part of Google Play Services

See: https://developers.google.com/android/ guides/setup

# FusedLocationProviderClient methods

getLastLocation()

getCurrentLocation()

requestLocationUpdates()

## **Requesting Location Updates**

Create FusedLocationProviderClient Create and configure a LocationRequest Check device settings Implement LocationCallback interface Register for location updates

## LocationCallback

Defines callback methods that are called when FusedLocationProviderClient location information changes

# **LocationCallback Methods**

onLocationAvailability(LocationAvailability locationAvailability) : Unit onLocationResult(locationResult: LocationResult): Unit

#### **Recipe for Obtaining and Using Location** Information

- Start listening for updates
- Maintain a "current best estimate" of location
- When estimate is "good enough", stop listening for location updates
- Use best location estimate

# **Determining Best Location**

Several factors to consider

- Measurement time
- Accuracy
- Power usage

### LocationGetLocationServices

Application acquires and displays the last known location

If necessary, acquires and displays new readings

#### **LocationGet LocationServices**

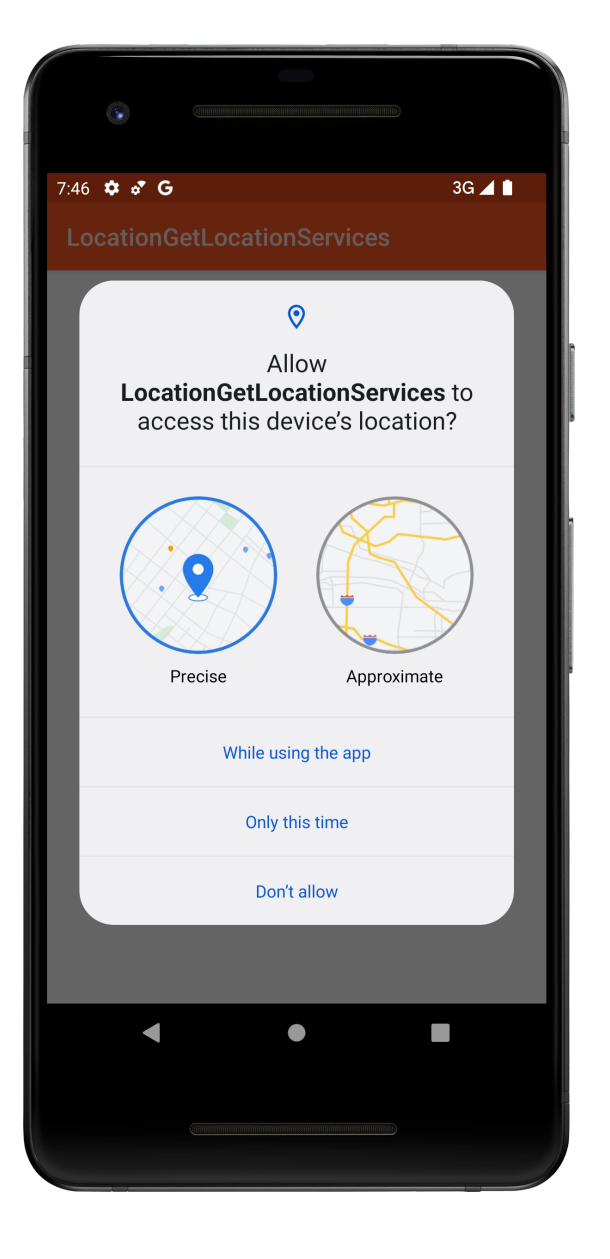

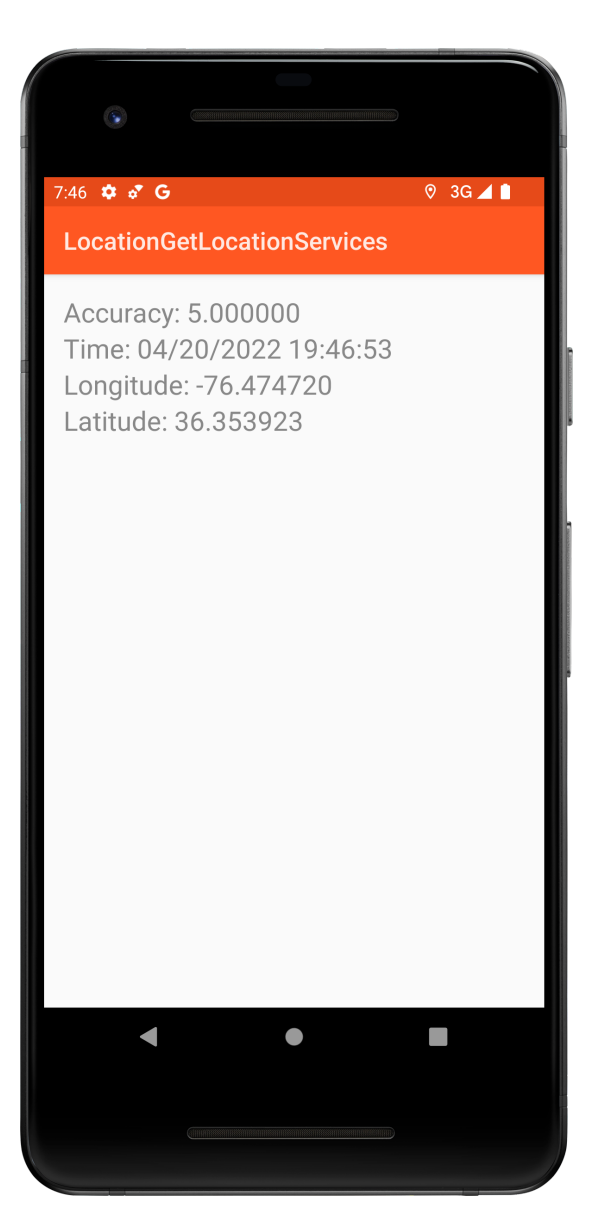

# **Battery Saving Tips**

- Always check last known measurement
- Return updates as infrequently as possible
- Limit measurement time
- Use the least accurate measurement necessary
- Turn off updates in onPause()

# **Maps**

A visual representation of area Android provides Mapping support through the Google Maps Android API

# **Map Types**

- Normal Traditional road map
- Satellite Aerial photograph
- Hybrid Satellite + road map
- Terrain Topographic details

# **Customizing the Map**

Change the camera position Add Markers & ground overlays Respond to gestures Indicate the user's current Location **Some Map Classes** 

GoogleMap MapFragment Camera

Marker

# Setting up a Maps Application

Set up the Google Play services SDK Obtain an API key Specify settings in Application Manifest Add map to project

See: https://developers.google.com/maps /documentation/android/start

### **Map Permissions**

<uses-permission android:name= "android.permission.INTERNET"/>

<uses-permission android:name= "android.permission.ACCESS\_NETWORK\_STATE"/>

## **Map Permissions**

<uses-permission android:name= "android.permission.WRITE\_EXTERNAL\_STORAGE"/>\*

<uses-permission android:name= "com.google.android.providers. gsf.permission.READ\_GSERVICES"/>

\* For versions earlier than 8.3

## **Map Permissions**

<uses-permission android:name= "android.permission.ACCESS\_COARSE\_LOCATION"/>

<uses-permission android:name= "android.permission.ACCESS\_FINE\_LOCATION"/>

# MapEarthQuakeMap

This application acquires earthquake data from a server

Then it displays the data on a map, using clickable markers

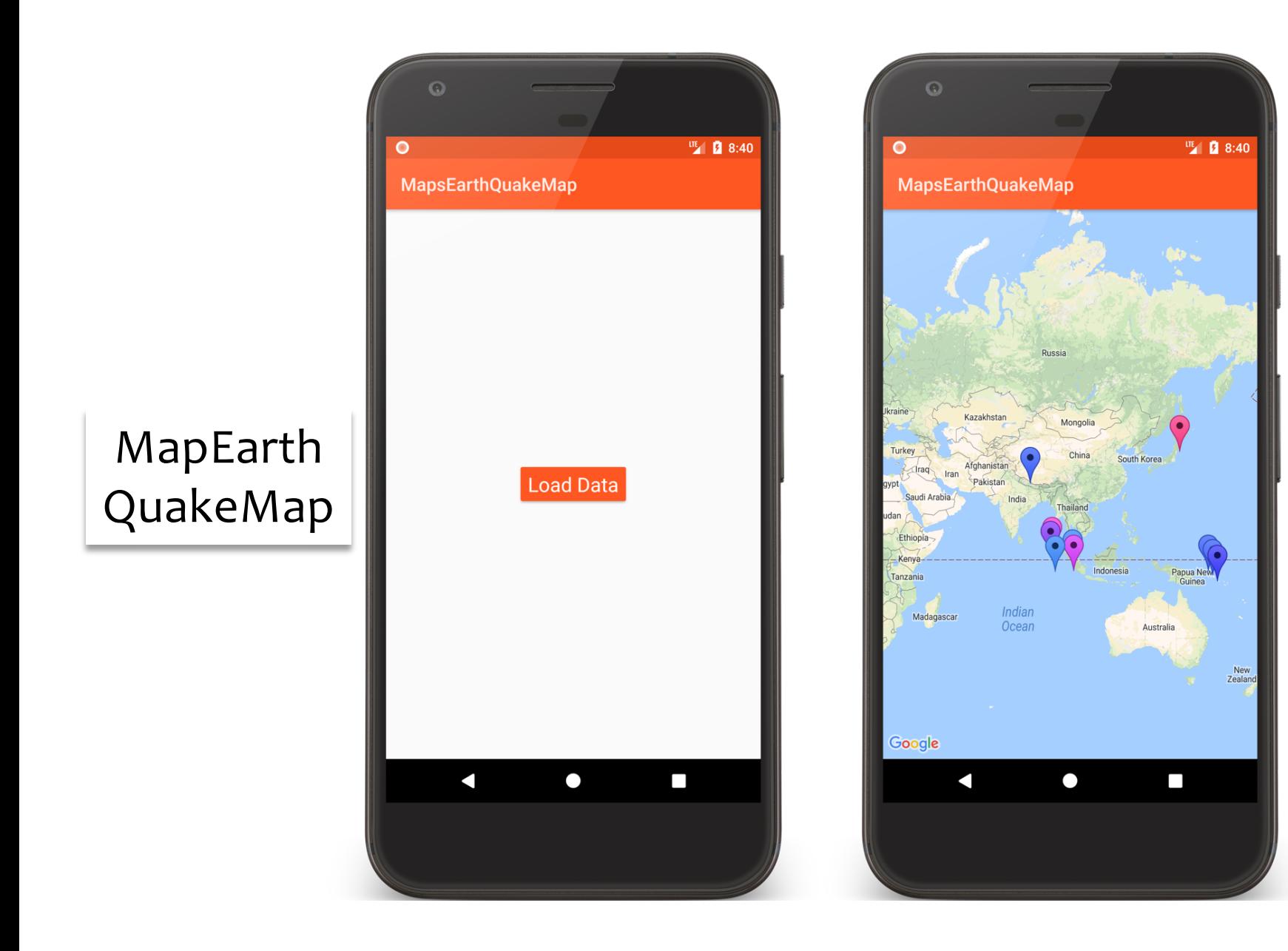

```
// Set up UI and get earthquake data
public override fun onCreate(savedInstanceState: Bundle?) {
…
// The GoogleMap instance underlying the GoogleMapFragment defined 
// in main.xml
val map = supportFragmentManager.findFragmentById(R.id.map) 
                                                as SupportMapFragment?
    map?.getMapAsync(this)
}
```

```
// Called when Map is ready
override fun onMapReady(googleMap: GoogleMap) {
    mMapReady = truemMap = goodeMap
    mMap!!.moveCamera(CameraUpdateFactory.newLatLng(
                                    LatLng(CAMERA LAT, CAMERA LNG)))
    if (mDataReady) {
        placeMarkers()
       mMapReady = false
    }
}
```

```
// Called when data is downloaded
override fun onDownloadfinished() {
    mDataReady = true
    if (mMapReady) {
        placeMarkers()
        mDataReady = false
    }
}
```
private fun placeMarkers() { // Add a marker for every earthquake for (rec in mRetainedFragment?.data!!) { // Add a new marker for this earthquake mMap!!.addMarker(MarkerOptions() // Set the Marker's position .position(LatLng(rec.lat,rec.lng)) // Set the title of the Marker's information window .title(rec.magnitude.toString()) // Set the color for the Marker .icon(BitmapDescriptorFactory.defaultMarker( getMarkerColor(rec.magnitude)))) } }

#### **Next Time**

The ContentProvider Class

# **Example Applications**

LocationGetLocationServices MapEarthQuakeMap